# **CHAPTER 40 EXERCISES**

### **1. Column Support**

Create a surface model of the column support shown in Figure ME40-1. Consider using *Regions* in your design. *Save* the drawing as **CH40EX1-M.**

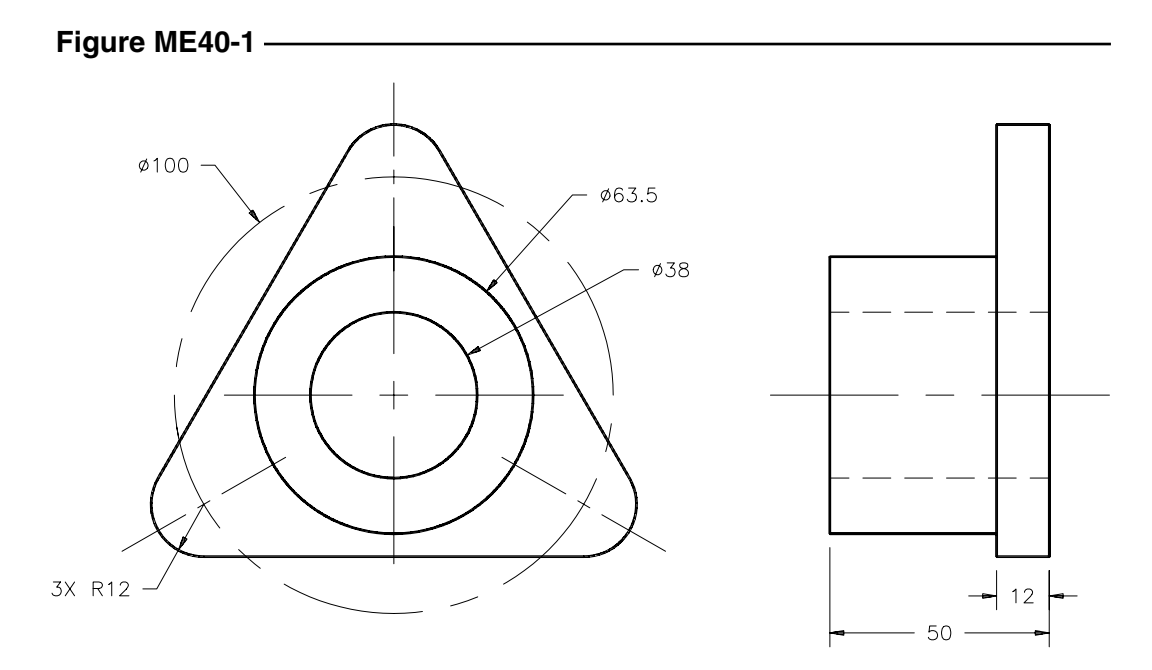

## **2. Feed Rod Bearing**

Draw a surface model of the feed rod bearing shown in Figure ME40-2. This design is also a good candidate for using *Regions*. *Save* the drawing as **CH40EX2-M.**

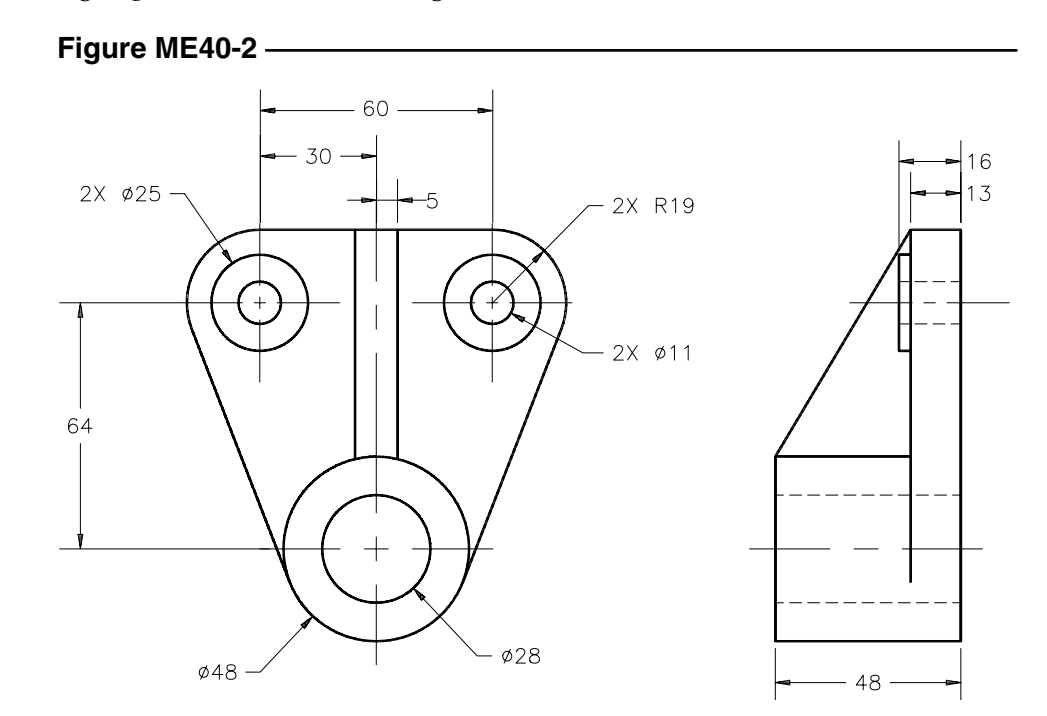

Copyright 2000 The McGraw-Hill Companies. All rights reserved.

## **3. Finger Guide**

Create a surface model of the finger guide shown in Figure ME40-3. *Save* the drawing as **CH40EX3-M.**

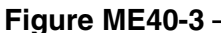

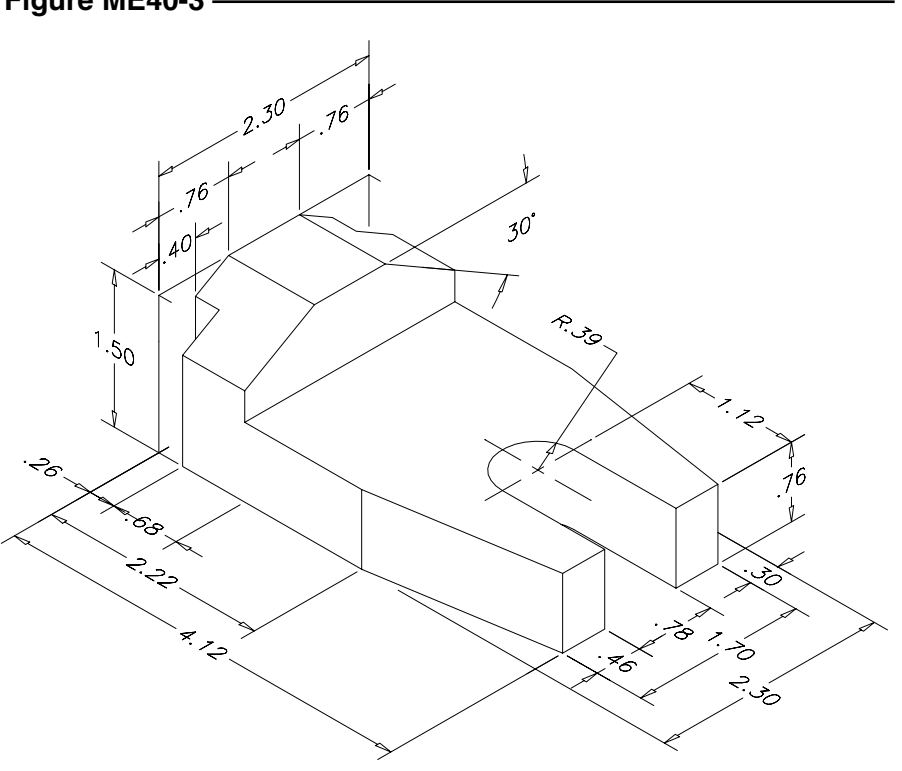

### **4. Bearing**

Complete a surface model of the bearing shown in Figure ME40-4. The use of *Regions* would make your design more efficient. *Save* the drawing as **CH40EX4-M.**

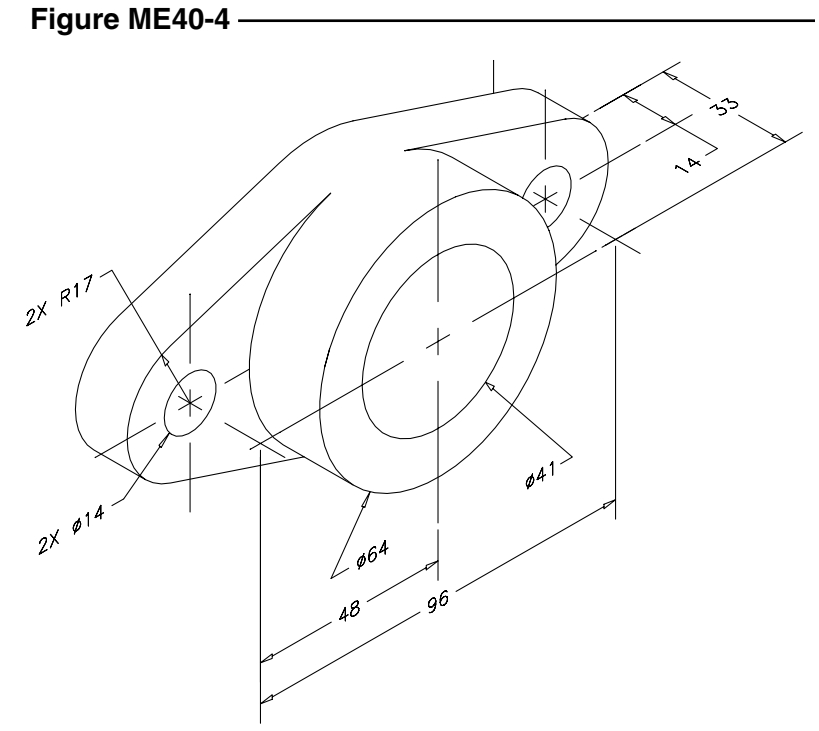